# **PDF/ePUB Bíblia Sagrada RA - Almeida Revista e Atualizada Baixar Sociedade Bíblica do Brasil Livros gratuitos**

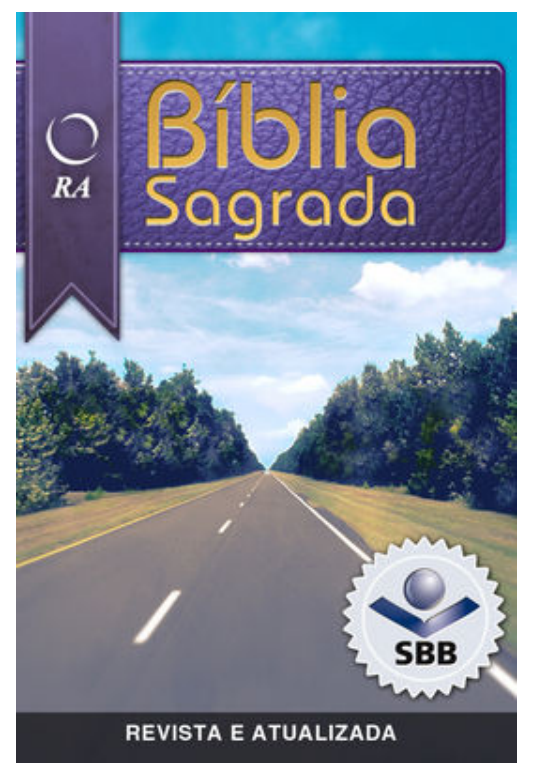

Bíblia Sagrada, traduzida por João Ferreira de Almeida. A Edição Revista e Atualizada (1959, 1993) conserva as características principais da tradução de equivalência formal de Almeida, sendo o resultado de mais de uma década de revisão e atualização teológica e linguística da Edição Revista e Corrigida. Igualmente fiel aos textos originais, a linguagem da RA é viva, acessível, clara e nobre, evitando o demasiado vulgar e demasiado acadêmico e literário. O texto da presente edição está em conformidade com a reforma ortográfica da língua portuguesa vigente a partir de 2009. A Sociedade Bíblica do Brasil almeja que esta 2ª edição da Bíblia Sagrada, traduzida por João Ferreira de Almeida, continue a ser um poderoso instrumento de edificação do povo de Deus de fala portuguesa. Esta edição contém introdução aos livros da Bíblia, referências cruzadas e notas de tradução.

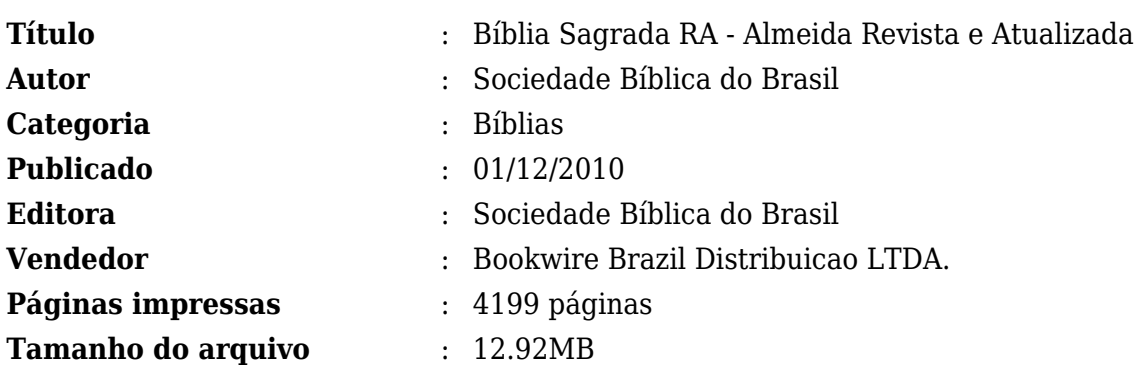

[PDF/ePUB Bíblia Sagrada RA - Almeida Revista e Atualizada Baixar Sociedade Bíblica do Brasil](http://new.beebok.info/br-1100271827/biblia-sagrada-ra-almeida-revista-e-atualizada.html) [Livros gratuitos](http://new.beebok.info/br-1100271827/biblia-sagrada-ra-almeida-revista-e-atualizada.html)

# **PDF/ePUB Bíblia Sagrada RA - Almeida Revista e Atualizada Baixar Sociedade Bíblica do Brasil Livros gratuitos**

[PDF/ePUB Bíblia Sagrada RA - Almeida Revista e Atualizada Baixar Sociedade Bíblica do Brasil](http://new.beebok.info/br-1100271827/biblia-sagrada-ra-almeida-revista-e-atualizada.html) [Livros gratuitos](http://new.beebok.info/br-1100271827/biblia-sagrada-ra-almeida-revista-e-atualizada.html)

**BíBLIA SAGRADA RA - ALMEIDA REVISTA E ATUALIZADA PDF** - Are you looking for eBook Bíblia Sagrada RA - Almeida Revista e Atualizada PDF? You will be glad to know that right now Bíblia Sagrada RA - Almeida Revista e Atualizada PDF is available on our online library. With our online resources, you can find Bíblia Sagrada RA - Almeida Revista e Atualizada or just about any type of ebooks, for any type of product.

Best of all, they are entirely free to find, use and download, so there is no cost or stress at all. Bíblia Sagrada RA - Almeida Revista e Atualizada PDF may not make exciting reading, but Bíblia Sagrada RA - Almeida Revista e Atualizada is packed with valuable instructions, information and warnings. We also have many ebooks and user guide is also related with Bíblia Sagrada RA - Almeida Revista e Atualizada PDF and many other ebooks.

We have made it easy for you to find a PDF Ebooks without any digging. And by having access to our ebooks online or by storing it on your computer, you have convenient answers with Bíblia Sagrada RA - Almeida Revista e Atualizada PDF. To get started finding Bíblia Sagrada RA - Almeida Revista e Atualizada, you are right to find our website which has a comprehensive collection of manuals listed.

Our library is the biggest of these that have literally hundreds of thousands of different products represented. You will also see that there are specific sites catered to different product types or categories, brands or niches related with Applied Numerical Methods With Matlab Solution Manual 3rd Edition PDF. So depending on what exactly you are searching, you will be able to choose ebooks to suit your own needs.

Here is the access Download Page of BíBLIA SAGRADA RA - ALMEIDA REVISTA E ATUALIZADA PDF, click this link to download or read online:

[PDF/ePUB Bíblia Sagrada RA - Almeida Revista e Atualizada Baixar Sociedade Bíblica do Brasil](http://new.beebok.info/br-1100271827/biblia-sagrada-ra-almeida-revista-e-atualizada.html) [Livros gratuitos](http://new.beebok.info/br-1100271827/biblia-sagrada-ra-almeida-revista-e-atualizada.html)

# **Top 17 Livros relacionados [GRATIS]**

# **[PDF] [Mais Escuro \(Grey Vol. 2\)](http://new.beebok.info/br-1318912095/mais-escuro-grey-vol-2.html)**

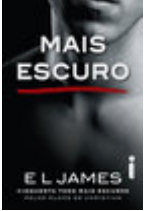

<http://new.beebok.info/br-1318912095/mais-escuro-grey-vol-2.html>

E L James revisita Cinquenta tons com um mergulho mais profundo e sombrio na história de amor que envolveu milhões de leitores em todo o mundo. O relacionamento quente e sensual de Anastasia Steele e Christian Grey chega ao fim com muitas acusações e sofrimento, mas Grey...

# **[PDF] [O poder do hábito](http://new.beebok.info/br-1254052358/o-poder-do-habito.html)**

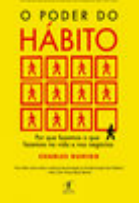

<http://new.beebok.info/br-1254052358/o-poder-do-habito.html>

Charles Duhigg, repórter investigativo do New York Times, mostra que a chave para o sucesso é entender como os hábitos funcionam - e como podemos transformá-los. Durante os últimos dois anos, uma jovem transformou quase todos os aspectos de sua vida. Parou de...

## **[PDF] [Origem](http://new.beebok.info/br-1253520982/origem.html)**

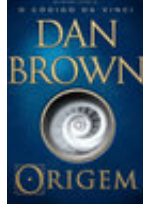

### <http://new.beebok.info/br-1253520982/origem.html>

1º LUGAR NA LISTA DE MAIS VENDIDOS DA VEJA 1º LUGAR NA LISTA DE MAIS VENDIDOS DO THE NEW YORK TIMES DE ONDE VIEMOS? PARA ONDE VAMOS? Robert Langdon, o famoso professor de Simbologia de Harvard, chega ao ultramoderno Museu Guggenheim de Bilbao para assistir a uma apresentação...

# **[PDF] [A sutil arte de ligar o f\\*da-se](http://new.beebok.info/br-1293280123/a-sutil-arte-de-ligar-o-f-da-se.html)**

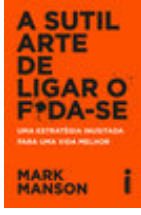

### <http://new.beebok.info/br-1293280123/a-sutil-arte-de-ligar-o-f-da-se.html>

Chega de tentar buscar um sucesso que só existe na sua cabeça. Chega de se torturar para pensar positivo enquanto sua vida vai ladeira abaixo. Chega de se sentir inferior por não ver o lado bom de estar no fundo do poço. Coaching, autoajuda, desenvolvimento pessoal,...

## **[PDF] [Me chame pelo seu nome](http://new.beebok.info/br-1324135108/me-chame-pelo-seu-nome.html)**

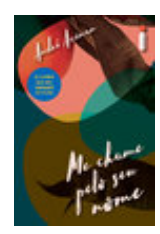

### <http://new.beebok.info/br-1324135108/me-chame-pelo-seu-nome.html>

Livro que inspirou o filme dirigido por Luca Guadagnino, aclamado nos festivais de Berlim, Toronto, do Rio, no Sundance e um dos principais candidatos ao Oscar de 2018. A casa onde Elio passa os verões é um verdadeiro paraíso na costa italiana, parada certa de amigos, vizinhos,...

**Baixar livros gratuitos Bíblia Sagrada RA - Almeida Revista e Atualizada PDF, ePub, Mobi Sociedade Bíblica do Brasil , Bíblia Sagrada, traduzida por João Ferreira de Almeida. A Edição Revista e Atualizada (1959,...**

#### **[PDF] [Sapiens](http://new.beebok.info/br-978831117/sapiens.html)**

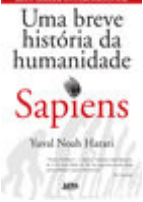

#### <http://new.beebok.info/br-978831117/sapiens.html>

Um relato eletrizante sobre a aventura de nossa extraordinária espécie – de primatas insignificantes a senhores do mundo. O que possibilitou ao Homo sapiens subjugar as demais espécies? O que nos torna capazes das mais belas obras de arte, dos avanços...

## **[PDF] [Sem fôlego](http://new.beebok.info/br-1331982155/sem-folego.html)**

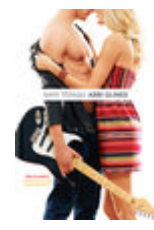

#### <http://new.beebok.info/br-1331982155/sem-folego.html>

Sadie White acabou de se mudar com a mãe grávida para a cidade litorânea de Sea Breeze, mas seu emprego de verão não vai ser na praia. Como a mãe dela se recusa a trabalhar, Sadie vai substituí-la como empregada doméstica numa...

## **[PDF] [Propósito](http://new.beebok.info/br-1177676886/proposito.html)**

#### <http://new.beebok.info/br-1177676886/proposito.html>

**PROPÓSITO** 

51 SEMANAS NA LISTA DE MAIS VENDIDOS DA VEJA Neste livro, Sri Prem Baba expande o diálogo amoroso a que sempre se propôs, abordando temas que têm a ver com os anseios mais íntimos do ser humano. Aqui o leitor vai vislumbrar o horizonte de um trajeto precioso que o...

## **[PDF] [O Livro dos Espíritos](http://new.beebok.info/br-1143525750/o-livro-dos-espiritos.html)**

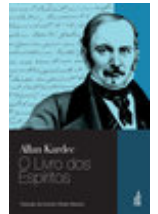

<http://new.beebok.info/br-1143525750/o-livro-dos-espiritos.html>

Os seres materiais constituem o mundo visível ou corpóreo, e os seres imateriais, o mundo invisível ou espiritual,  $\&\# \text{xa0}$ ; isto é, dos Espíritos.?Originalmente publicado em 1857, O livro dos espíritos marca o nascimento da Doutrina Espírita e...

## **[PDF] [O Poder do Agora](http://new.beebok.info/br-560984981/o-poder-do-agora.html)**

#### <http://new.beebok.info/br-560984981/o-poder-do-agora.html>

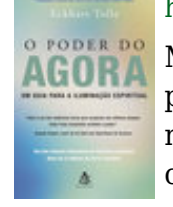

MAIS DE 50 SEMANAS NA LISTA DE MAIS VENDIDOS DA VEJA Nós passamos a maior parte de nossas vidas pensando no passado e fazendo planos para o futuro. Ignoramos ou negamos o presente e adiamos nossas conquistas para algum dia distante, quando conseguiremos tudo o que desejamos e seremos,...

## **[PDF] [Extraordinário](http://new.beebok.info/br-598630102/extraordinario.html)**

**Baixar livros gratuitos Bíblia Sagrada RA - Almeida Revista e Atualizada PDF, ePub, Mobi Sociedade Bíblica do Brasil , Bíblia Sagrada, traduzida por João Ferreira de Almeida. A Edição Revista e Atualizada (1959,...**

Lançado no Brasil originalmente em 2013, Extraordinário é daqueles livros únicos, marcantes, cuja mensagem ressoa com a mesma força não importa quantas vezes você leia. A história de um menino de aparência incomum, mas de coragem e...

# **[PDF] [O poder da ação](http://new.beebok.info/br-1098942616/o-poder-da-acao.html)**

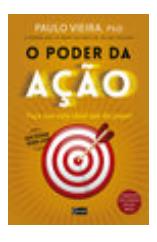

#### <http://new.beebok.info/br-1098942616/o-poder-da-acao.html>

<http://new.beebok.info/br-598630102/extraordinario.html>

Acorde para os objetivos que quer conquistar. Já aconteceu a você de se olhar no espelho e não gostar daqueles quilos a mais? De observar seu momento profissional somente com frustração? De se sentir desconectado dos seus familiares, dos seus amigos? Se você...

# **[PDF] [As coisas que você só vê quando desacelera](http://new.beebok.info/br-1285800182/as-coisas-que-voce-so-ve-quando-desacelera.html)**

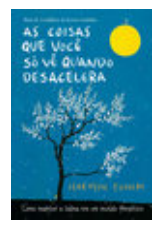

<http://new.beebok.info/br-1285800182/as-coisas-que-voce-so-ve-quando-desacelera.html>

"Um livro para os dias de hoje, repleto de verdades universais, lindamente escrito e ilustrado. Cada parágrafo possui a própria semente, que cria raízes para a sabedoria mais profunda e atemporal. Uma obra para se ter sempre à mão." – Mark...

# **[PDF] [Promessa de Conquista](http://new.beebok.info/br-1336109007/promessa-de-conquista.html)**

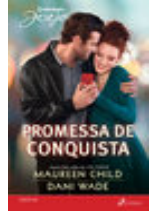

### <http://new.beebok.info/br-1336109007/promessa-de-conquista.html>

FÁCIL DE AMAR – Maureen Child Um romance de mentira nunca pareceu tão real! O autor Micah Hunter precisa se isolar em uma cidade pequena para escrever seu próximo livro. Ele se sente desconfortável em sua nova moradia. Para piorar, a linda dona da mansão que...

# **[PDF] [Cinquenta tons de liberdade](http://new.beebok.info/br-577259668/cinquenta-tons-de-liberdade.html)**

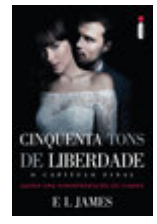

## <http://new.beebok.info/br-577259668/cinquenta-tons-de-liberdade.html>

Quando Anastasia Steele conheceu o jovem empresário Christian Grey, teve início um caso de amor que mudou a vida dos dois irrevogavelmente. Chocada, intrigada e, por fim, repelida pelas estranhas exigências sexuais de Christian, Ana exige um comprometimento mais profundo....

# **[PDF] [Arte da Guerra - ILUSTRADO](http://new.beebok.info/br-591778533/arte-da-guerra-ilustrado.html)**

**Baixar livros gratuitos Bíblia Sagrada RA - Almeida Revista e Atualizada PDF, ePub, Mobi Sociedade Bíblica do Brasil , Bíblia Sagrada, traduzida por João Ferreira de Almeida. A Edição Revista e Atualizada (1959,...**

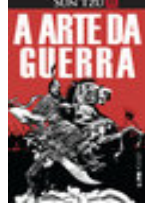

<http://new.beebok.info/br-591778533/arte-da-guerra-ilustrado.html>

Nova edição com ilustrações de Gilmar Fraga Qual é a originalidade deste que é o mais antigo tratado de guerra? É que é melhor ganhar a guerra antes mesmo de desembainhar a espada. O inimigo não deve ser aniquilado, mas, de...

## **[PDF] [Mais lindo que a lua](http://new.beebok.info/br-1325636345/mais-lindo-que-a-lua.html)**

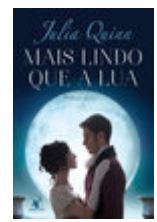

### <http://new.beebok.info/br-1325636345/mais-lindo-que-a-lua.html>

Foi amor à primeira vista. Mas Victoria Lyndon era a filha do vigário, e Robert Kemble, o elegante conde de Macclesfield. Foi o que bastou para os pais dos dois serem contra a união. Assim, quando o plano de fuga dos jovens deu errado, todos acreditaram...